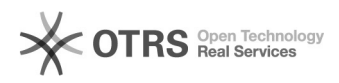

## Anleitung zur Nutzung der ZOOM Konferenz-Software für die magnalister Bildschirmschulung

13.05.2024 03:14:14

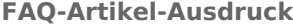

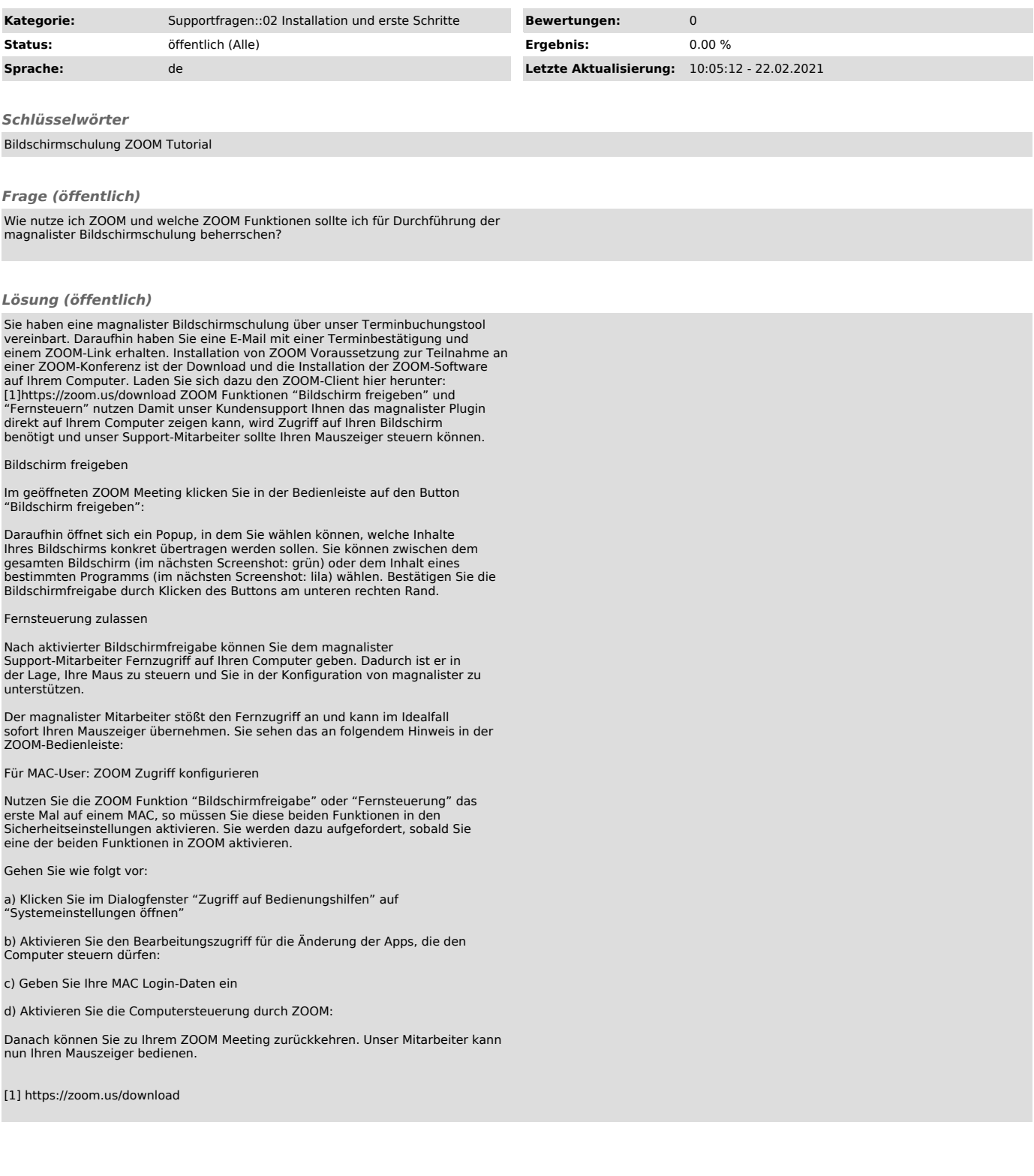